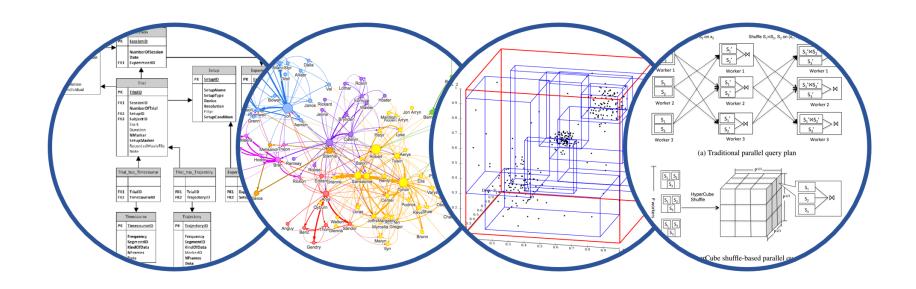

# Database System Internals Indexing

Paul G. Allen School of Computer Science and Engineering University of Washington, Seattle

#### Announcements

Homework 1: due on Friday (gradescope)

- Lab 1 Part 2: due next Wednesday
  - Random partner option should see a response email from yesterday
  - Advice for working as team:
    - Make sure to schedule time to plan and/or pair code
    - Trying to strictly divide portions of the code with little communication often doesn't go well
    - Be up-front about how much time you will commit and when

#### Recap: Heap File

A sequence of pages (implementation in SimpleDB)

| Data | Data | Data | Data | Data | Data | Data | Data |  |
|------|------|------|------|------|------|------|------|--|
| page | page | page | page | page | page | page | page |  |

Some pages have space and other pages are full Add pages at the end when need more space

Works well for small files
But finding free space requires scanning the file...

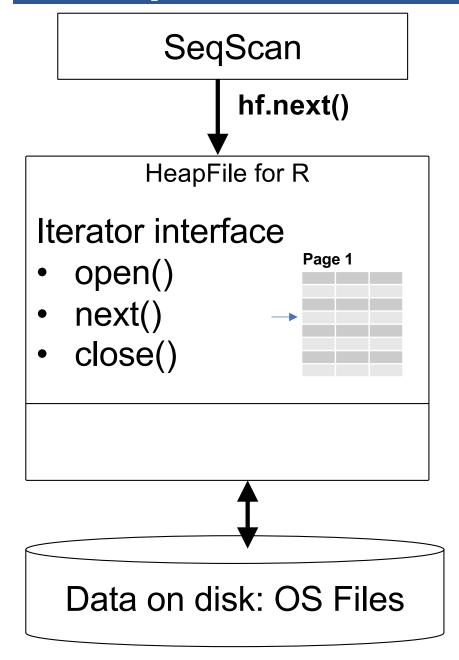

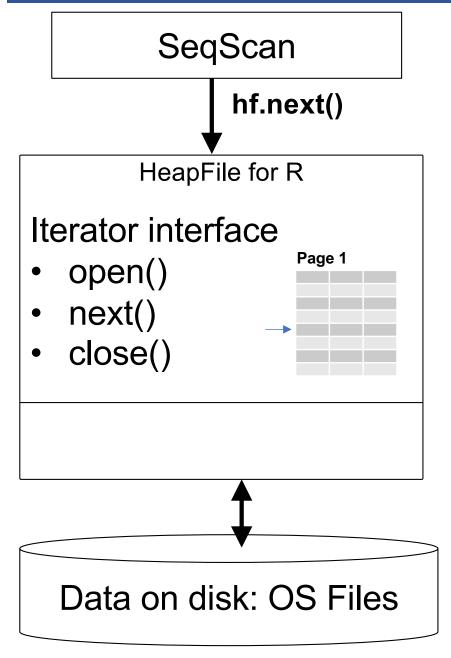

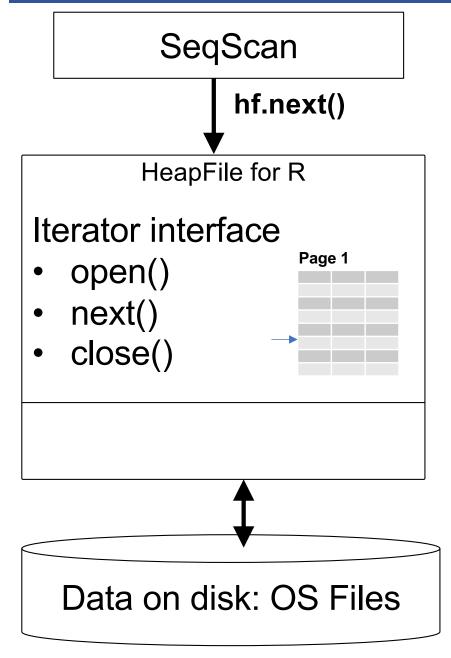

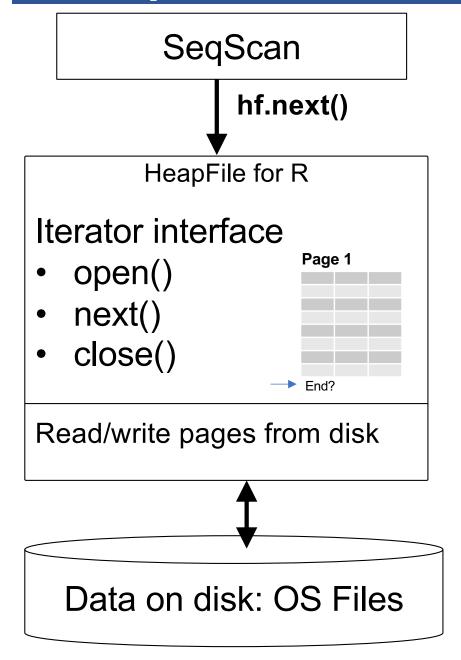

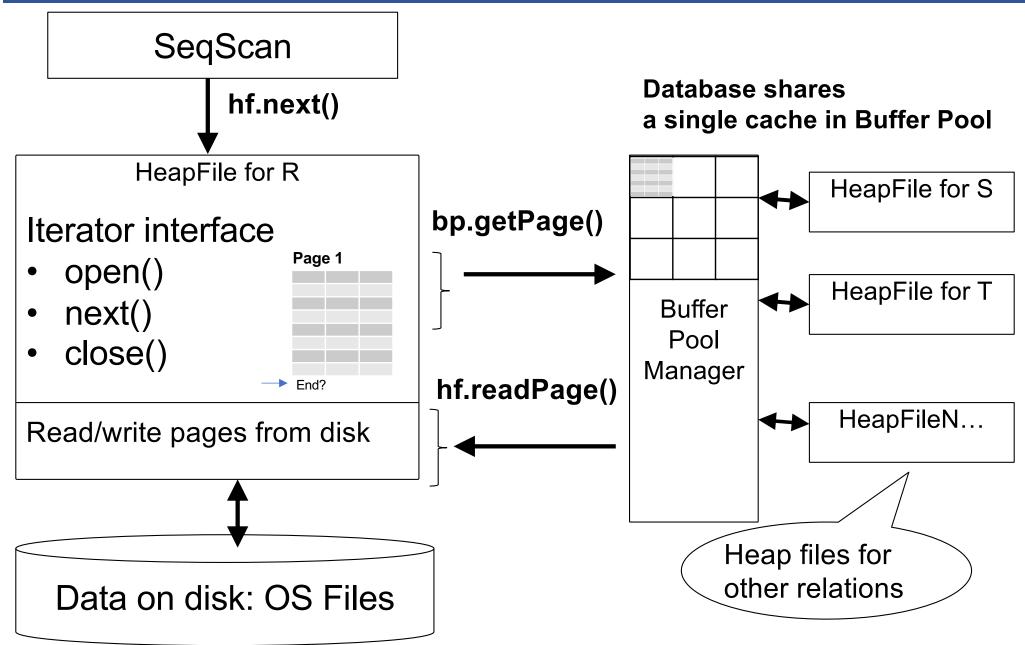

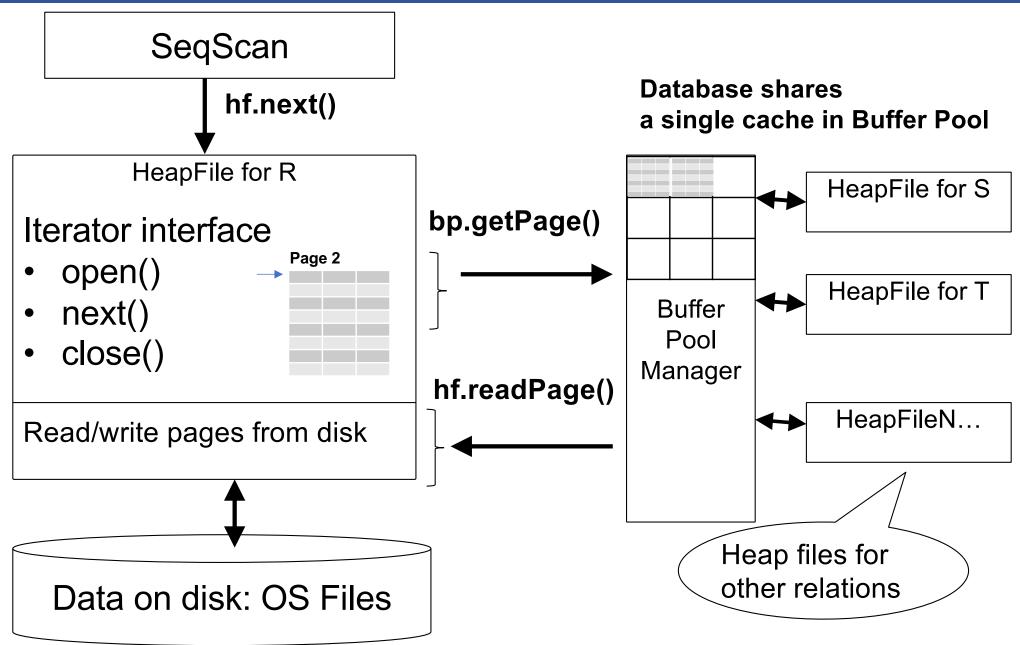

## Buffer Manager

- Brings pages in from memory and caches them
- Eviction policies
  - Random page (ok for SimpleDB)
  - Least-recently used (LRU)
  - The "clock" algorithm
- Keeps track of which pages are dirty
  - A dirty page has changes not reflected on disk
  - Implementation: Each page includes a dirty bit

### Buffer Manager

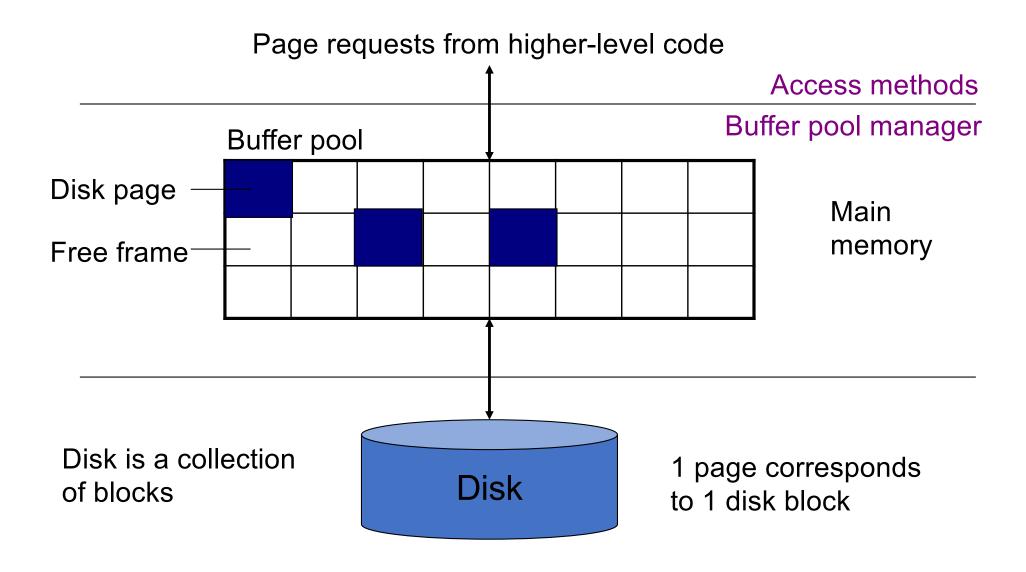

# Pushing Updates to Disk

- When inserting a tuple, HeapFile inserts it on a page but does not write the page to disk
- When deleting a tuple, HeapFile deletes tuple from a page but does not write the page to disk
- The buffer manager worries when to write pages to disk (and when to read them from disk)
- When need to add new page to file, HeapFile adds page to file on disk and then reads it through buffer manager

April 6, 2022

#### Basic Access Method: Heap File

#### API

- Create or destroy a file
- Insert a record
- Delete a record with a given rid (rid)
  - rid: unique tuple identifier
- Get a record with a given rid
  - Not necessary for sequential scan operator
  - But used with indexes
- Scan all records in the file

#### Basic Access Method: Heap File

#### API

- Create or destroy a file
- Insert a record
- Delete a record with a given rid (rid)
  - rid: unique tuple identifier (more later)
- Get a record with a given rid
  - Not necessary for sequential scan operator
  - But used with indexes
- Scan all records in the file

Next: how to scan only some records

## Access by Attribute Value

Scan all Suppliers where city='Seattle'

Scan all Students with GPA > 3.5

Scan all Students with SID = 12345 // just one

### Searching in a Heap File

#### File is not sorted on any attribute

Student(sid: int, age: int, ...)

| 30 | 18 | — 1 record |
|----|----|------------|
| 70 | 21 |            |

| 20 | 20 | 1 paga   |
|----|----|----------|
| 40 | 19 | — 1 page |

| 80 | 19 |
|----|----|
| 60 | 18 |

| 10 | 21 |
|----|----|
| 50 | 22 |

# Heap File Search Example

- 10,000 students
- 10 student records per page
- Total number of pages: 1,000 pages

■ Find student where sid = 12345

■ Find all students where age > 20

Can we do better?

#### Heap File Search Example

- 10,000 students
- 10 student records per page
- Total number of pages: 1,000 pages
- Find student where sid = 12345
  - Must read on average 500 pages
- Find all students where age > 20
  - Must read all 1,000 pages
- Can we do better?

#### Sorted File (a.k.a. Sequential File)

#### File sorted on an attribute, usually on primary key

Student(sid: int, age: int, ...)

| 10 | 21 |
|----|----|
| 20 | 20 |

| 30 | 18 |
|----|----|
| 40 | 19 |

| 50 | 22 |
|----|----|
| 60 | 18 |

| 70 | 21 |
|----|----|
| 80 | 19 |

#### Sequential File Example

Total number of pages: 1,000 pages

- Find student where sid=12345
  - How many pages do we need to read?

#### Sequential File Example

Total number of pages: 1,000 pages

- Find student where sid=12345
  - How many pages do we need to read?
  - Binary search: read log<sub>2</sub>(1,000) ≈ 10 pages

#### Limitations of Sorted Files

We want to support these kinds of queries:

■ Find student where sid=12345

■ Find students where age > 20

Insert a new student

What are the limitations of using a sorted file?

CREATE TABLE Student(sid int, age int, gpa real, ...);

select \*
from Student
where sid=12345

CREATE TABLE Student(sid int, age int, gpa real, ...);

CREATE INDEX s\_sid ON Student(sid)

select \*
from Student
where sid=12345

CREATE TABLE Student(sid int, age int, gpa real, ...);

CREATE INDEX s\_sid ON Student(sid)

select \*
from Student
where sid=12345

CREATE INDEX s\_age ON Student(age)

CREATE TABLE Student(sid int, age int, gpa real, ...);

CREATE INDEX s\_sid ON Student(sid)

select \*
from Student
where sid=12345

CREATE INDEX s\_age ON Student(age)

select \*
from Student
where age > 25

#### Outline

- Index structuresHash-based indexes
  - Today
- B+ trees → Next time

#### Indexes

- Index: separate file with fast access by "key" value
- Contains pairs of the form (key, RID)
- Indexes are access methods! Same API as Heap Files

Index File Search key: age

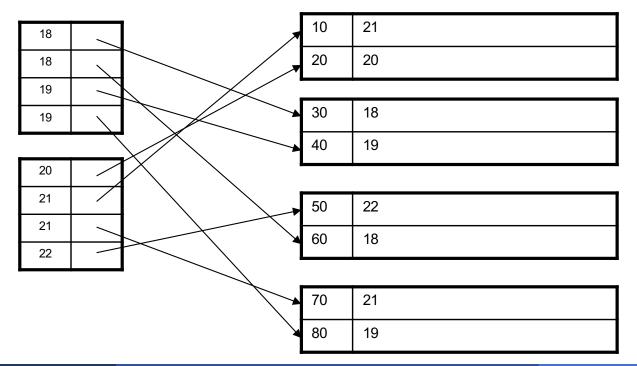

Data File (sequential file sorted on sid)

#### Indexes

- Search key = can attribute or set of attributes
  - not the same as the primary key; not a key
- Index = collection of data entries

- Data entry for key k can be:
  - (k, RID)
  - (k, list-of-RIDs)
  - Record with key k; "clustered" or "primary" index

# Different Types of Files

#### Imagine one relation, say Student

- The Student file can be:
  - Heap file (tuples stored without any order)
  - Sequential file (tuples sorted on some attribute(s))
  - Clustered (primary) index file (relation+index)
- There can be several unclustered (secondary) index files that store (key,rid) pairs

#### How Indexes Help

We want to support these kinds of queries Assume Student = a heap file

- Find student where sid=12345
  - Use an index on Student(sid)
- Find students where age > 20
  - Use an index on Student(age)
- Insert a new student
  - Insert in the Student heap file easy
  - Insert in indexes Student(sid), Student(age) will discuss

#### Clustered Index (aka Primary Index)

- Records in data file have same order as in index
- Dense index: sequence of (key,rid) pairs

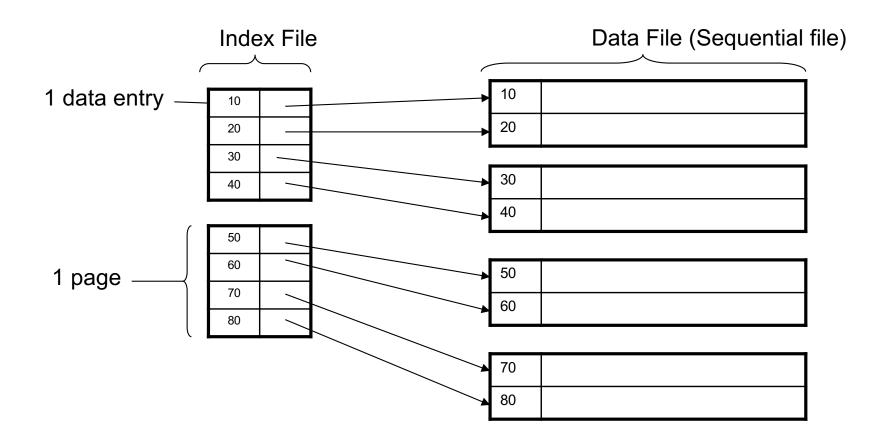

#### Clustered Index (aka Primary Index)

- Records in data file have same order as in index
- Sparse index: store a subset of (key,rid) pairs

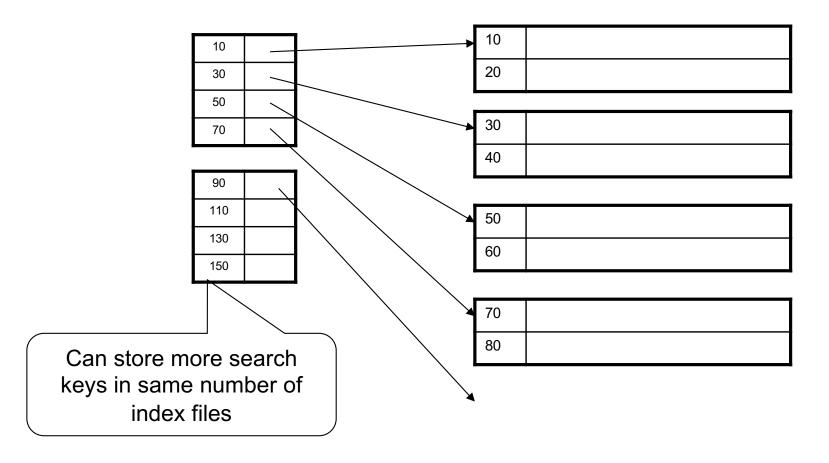

# Clustered Index with Duplicate Keys

#### Dense index:

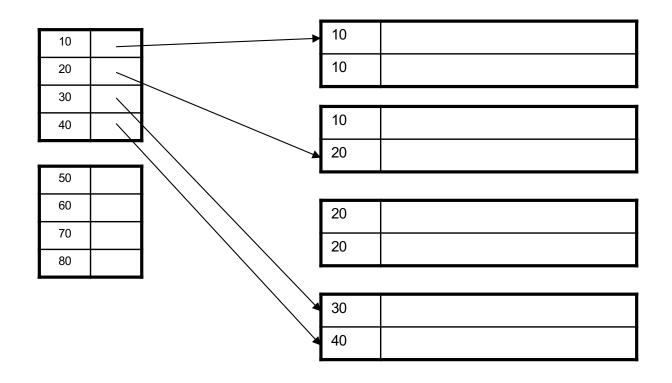

#### Clustered Index: Back to Example

- Assume entire index fits in main memory
- Find student where sid=12345
  - Index (dense or sparse) points directly to the page
  - Read only 1 page from disk
- Find all students where age > 20
  - Add a second index...

# Secondary Indexes

- Do not determine placement of records in data files
- Always dense (why ?)

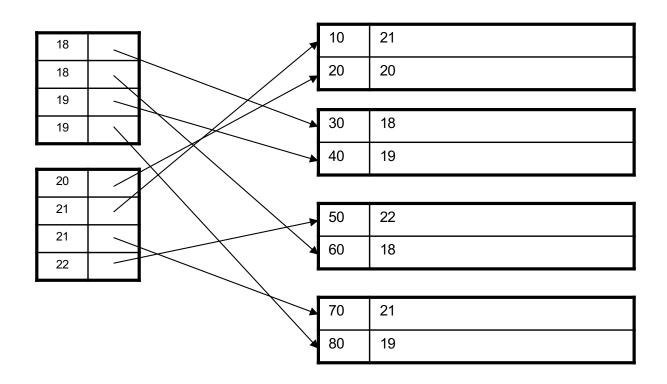

# The Confusing Terminology of Indexes...

#### Clustered index:

- Means: keys close in the index are also close in the data
- Can co-exists with the data file (quite common)
- Can have only one clustered index (obviously!!)
- Sometimes called "primary index"

# The Confusing Terminology of Indexes...

#### Clustered index:

- Means: keys close in the index are also close in the data
- Can co-exists with the data file (quite common)
- Can have only one clustered index (obviously!!)
- Sometimes called "primary index"

#### • Unclustered index:

- Means: order in the index and order in the data differ
- Always a separate file
- Can have as many unclustered indexes as we want
- Sometimes called "secondary index"

- The index is a collection of (key, RID(s)) pairs
- Needs to support efficiently:
  - Find the entry where key=[some value]
  - Insert a new (key, RID)
  - Delete a (key, RID)
- How would you design the index data structure?

- The index is a collection of (key, RID(s)) pairs
- Needs to support efficiently:
  - Find the entry where key=[some value]
  - Insert a new (key, RID)
  - Delete a (key, RID)
- How would you design the index data structure?
  - Ordered file problem here (why?)

- The index is a collection of (key, RID(s)) pairs
- Needs to support efficiently:
  - Find the entry where key=[some value]
  - Insert a new (key, RID)
  - Delete a (key, RID)
- How would you design the index data structure?
  - Ordered file problem here (why?)
  - Hash table

- The index is a collection of (key, RID(s)) pairs
- Needs to support efficiently:
  - Find the entry where key=[some value]
  - Insert a new (key, RID)
  - Delete a (key, RID)
- How would you design the index data structure?
  - Ordered file problem here (why?)
  - Hash table
  - B+ tree

```
Arrays are <u>very</u> efficient:

• Find(T[7])
                                               765
                                          3
                                          4
                                          5
                                          6
                                               999
                                          8
                                          9
```

Arrays are <u>very</u> efficient:

- Find(T[7])
- Set T[3] := 234

| 0 |     |
|---|-----|
| 1 | 765 |
| 2 |     |
| 3 |     |
| 4 |     |
| 5 |     |
| 6 |     |
| 7 | 999 |
| 8 |     |
| 9 |     |
|   |     |

Arrays are <u>very</u> efficient:

- Find(T[7])
- Set T[3] := 234

| 0 |     |
|---|-----|
| 1 | 765 |
| 2 |     |
| 3 | 234 |
| 4 |     |
| 5 |     |
| 6 |     |
| 7 | 999 |
| 8 |     |
| 9 |     |
|   |     |

Problem: the key is not 0,1,2,...9 but is a string k

| 0 |  |
|---|--|
| 1 |  |
| 2 |  |
| 3 |  |
| 4 |  |
| 5 |  |
| 6 |  |
| 7 |  |
| 8 |  |
| 9 |  |

Problem: the key is not 0,1,2,...9 but is a string k

| Alice |  |
|-------|--|
| Fred  |  |
| Bob   |  |
|       |  |
|       |  |
| ??    |  |
|       |  |
|       |  |
|       |  |
|       |  |

Problem: the key is not 0,1,2,...9 but is a string k

A (naïve) hash function:

 $h(k) = sum(k) \mod 10$ 

| 0 |  |
|---|--|
| 1 |  |
| 2 |  |
| 3 |  |
| 4 |  |
| 5 |  |
| 6 |  |
| 7 |  |
| 8 |  |
| 9 |  |
|   |  |

Problem: the key is not 0,1,2,...9 but is a string k

A (naïve) hash function:

 $h(k) = sum(k) \mod 10$ 

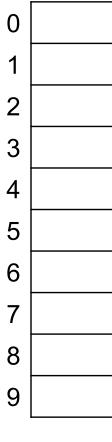

```
Example: h("Fred") =
= (ascii("F")+ascii("r")+...)
mod 10
= (70 + 114 + 101 + 100)
mod 10
= 5
```

Problem: the key is not 0,1,2,...9 but is a string k

A (naïve) hash function:

 $h(k) = sum(k) \mod 10$ 

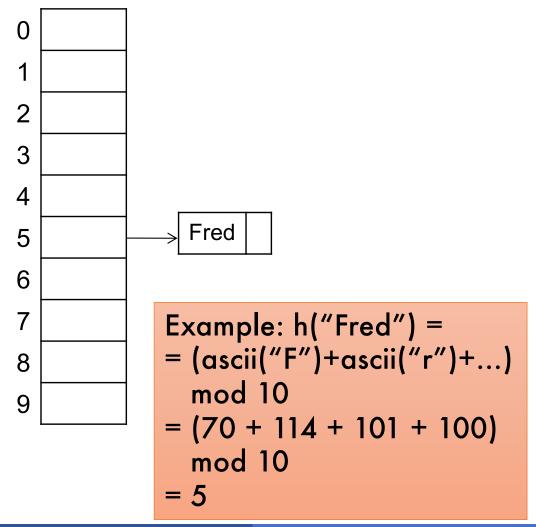

Problem: the key is not 0,1,2,...9 but is a string k

A (naïve) hash function:

$$h(k) = sum(k) \mod 10$$

Separate chaining:

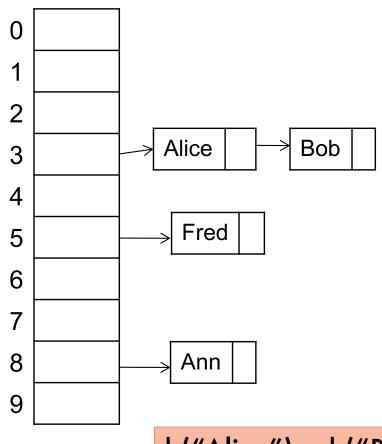

h("Alice") = h("Bob") = 3 Called <u>collisions</u>

Problem: the key is not 0,1,2,...9 but is a string k

A (naïve) hash function:

 $h(k) = sum(k) \mod 10$ 

Separate chaining:

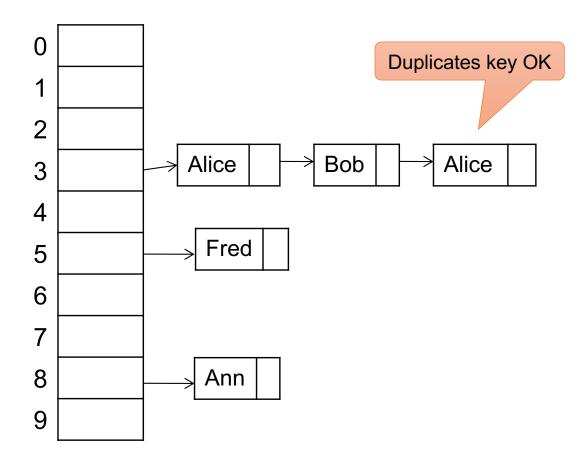

Problem: the key is not 0,1,2,...9 but is a string k

A (naïve) hash function:

$$h(k) = sum(k) \mod 10$$

#### Operations:

$$find(Bob) = ??$$

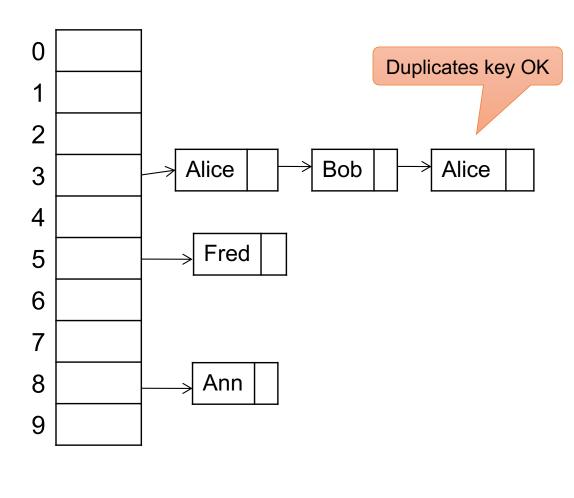

Problem: the key is not 0,1,2,...9 but is a string k

A (naïve) hash function:

$$h(k) = sum(k) \mod 10$$

#### Operations:

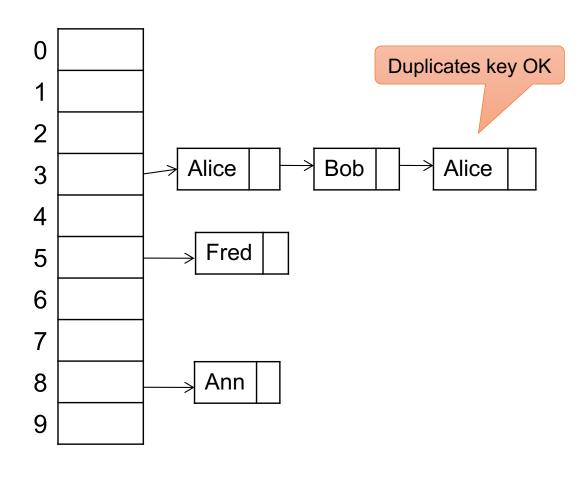

Problem: the key is not 0,1,2,...9 but is a string k

A (naïve) hash function:

$$h(k) = sum(k) \mod 10$$

#### Operations:

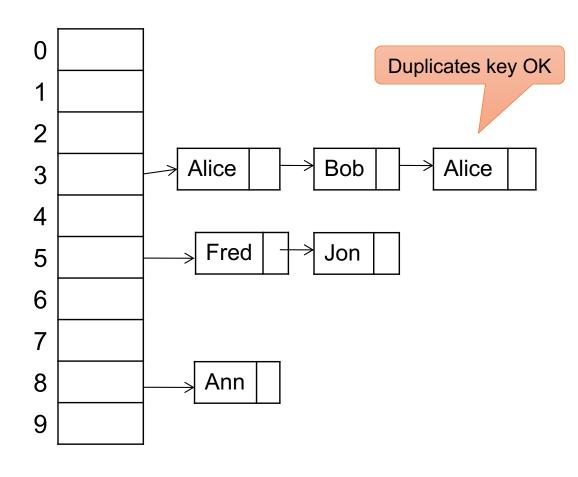

Problem: the key is not 0,1,2,...9 but is a string k

A (naïve) hash function:

$$h(k) = sum(k) \mod 10$$

#### Operations:

find(Bob) = ?? insert(Jon) = ?? delete(Ann) = ??

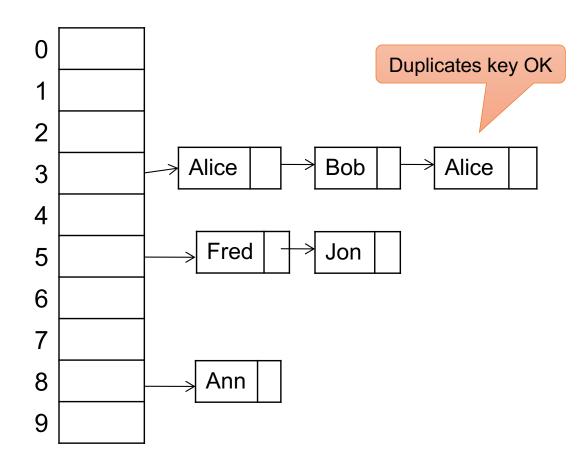

- insert(k, v) = inserts a key k with value v
  - Duplicate k's may be OK or may not be OK
- find(k) = returns the value v associated to k, or the <u>list</u> of all values associated to k
- delete(k)

### Discussion of Hash Tables

#### Hash function:

- Should distribute values uniformly
- Never write your own! (why is x mod 10 bad?)
   Use a standard library function
- Best: concatenate with fixed, random seed (in class)

#### Hash table:

- Size of table: large enough to avoid collisions
- Typically: size of table ≈ size of data
- Why not make it small? Why not make it big?
- Problem: hash table allocated statically, at creation
- Book describes solutions to increase size dynamically

## Hash-Based Index

Good for point queries but not range queries

| 10 | 21 |
|----|----|
| 20 | 20 |

| 30 | 18 |
|----|----|
| 40 | 19 |

| 50 | 22 |
|----|----|
| 60 | 18 |

| 70 | 21 |
|----|----|
| 80 | 19 |

Data File

### Hash-Based Index

Good for point queries but not range queries

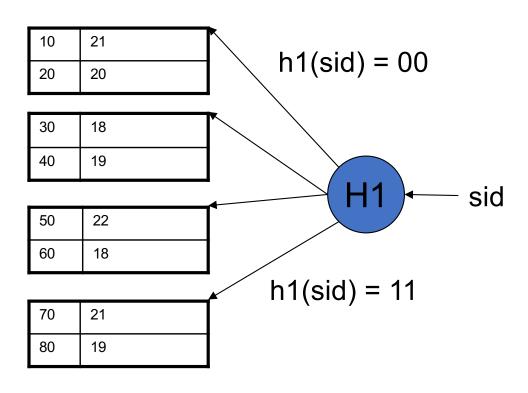

Data File Primary hash-based index

## Hash-Based Index

Good for point queries but not range queries

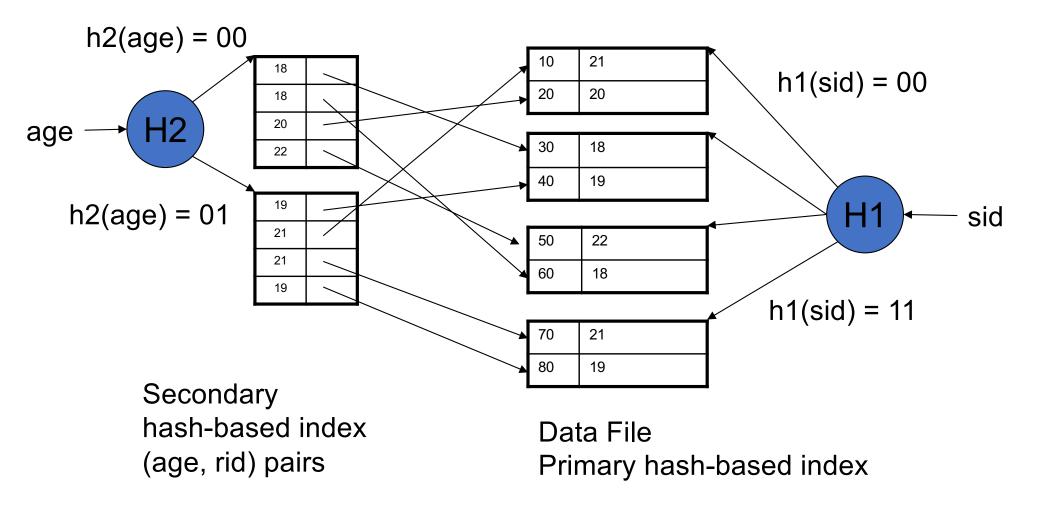

#### **B+ Trees**

Search trees (quick review in class)

- Idea in B Trees
  - Make 1 node = 1 page (= 1 block)
- Idea in B+ Trees
  - Keys are stored on the leaves (not internal nodes)
  - Leaves are linked in a list, for range queries

## **B+ Tree Example**

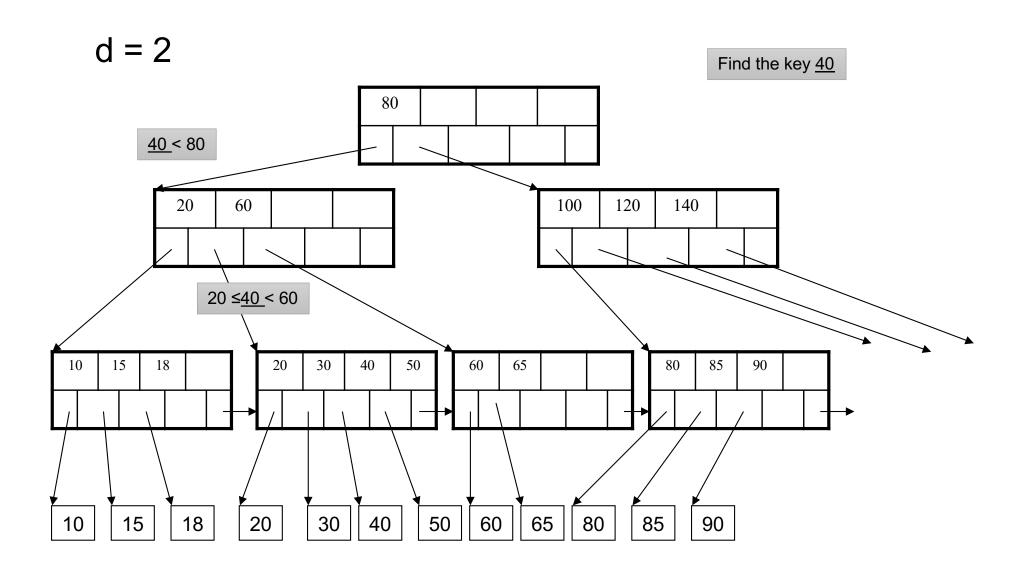

## **B+ Trees Properties**

For each node except the root, maintain 50% occupancy of keys

Insert and delete must rebalance to maintain constraints

- Parameter d = the <u>degree</u>
- Each node has d <= m <= 2d keys (except root)</p>

- Parameter d = the <u>degree</u>
- Each node has d <= m <= 2d keys (except root)</p>
- Each node also has m+1 pointers

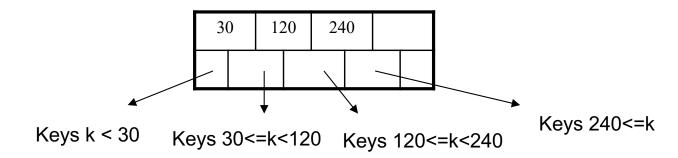

- Parameter d = the <u>degree</u>
- Each node has d <= m <= 2d keys (except root)</p>
- Each node also has m+1 pointers

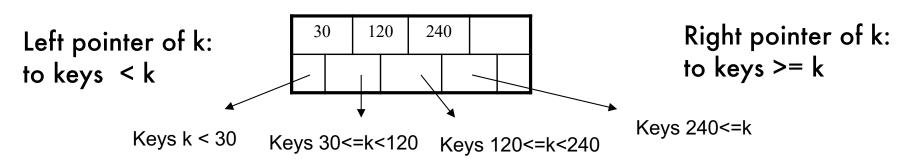

- Parameter d = the <u>degree</u>
- Each node has d <= m <= 2d keys (except root)</p>
- Each node also has m+1 pointers

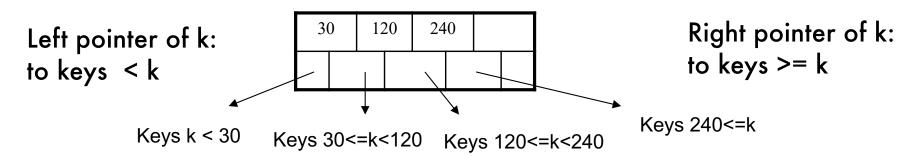

Each leaf has d <= m <= 2d keys:</p>

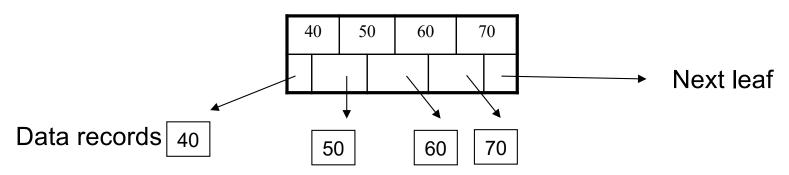

## B+ Tree Design

- How large d? Make one node fit on one block
- Example:
  - Key size = 4 bytes
  - Pointer size = 8 bytes
  - Block size = 4096 bytes

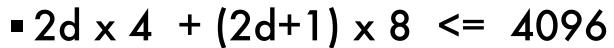

$$-d = 170$$

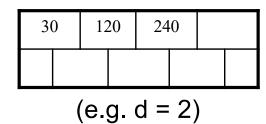

#### **B+ Trees in Practice**

- Typical order: 100. Typical fill-factor: 67%.
  - average fanout = 133
- Typical capacities
  - Height 4:  $133^4 = 312,900,700$  records
  - Height 3:  $133^3 = 2,352,637$  records
- Can often hold top levels in buffer pool
  - Level 1 = 1 page = 8 Kbytes
  - Level 2 = 133 pages = 1 Mbyte
  - Level 3 = 17,689 pages = 133 Mbytes

### Insertion in a B+ Tree

#### Insert (K, P)

- Find leaf where K belongs, insert
- If no overflow (2d keys or less), halt

Insert k1

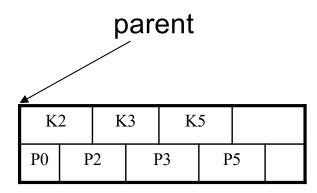

### Insertion in a B+ Tree

#### Insert (K, P)

- Find leaf where K belongs, insert
- If no overflow (2d keys or less), halt

Insert k1

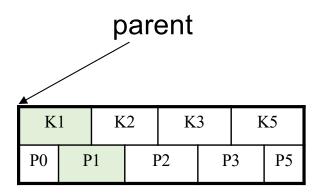

### Insert (K, P)

- Find leaf where K belongs, insert
- If no overflow (2d keys or less), halt

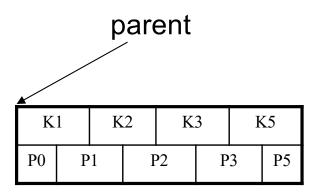

### Insert (K, P)

- Find leaf where K belongs, insert
- If no overflow (2d keys or less), halt
- If overflow (2d+1 keys), split node, insert in parent:

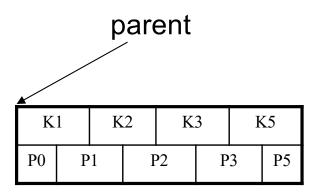

### Insert (K, P)

- Find leaf where K belongs, insert
- If no overflow (2d keys or less), halt
- If overflow (2d+1 keys), split node, insert in parent:

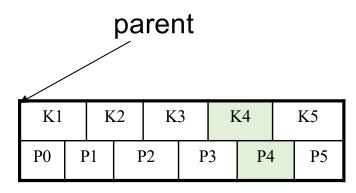

### Insert (K, P)

- Find leaf where K belongs, insert
- If no overflow (2d keys or less), halt
- If overflow (2d+1 keys), split node, insert in parent:

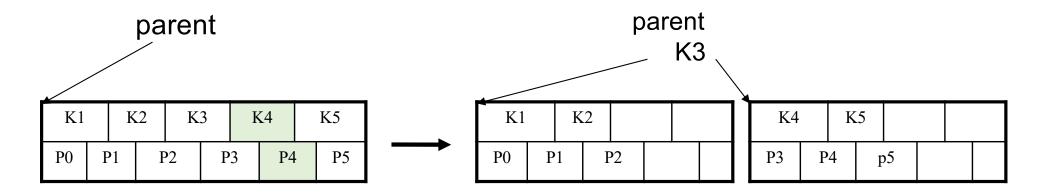

### Insert (K, P)

- Find leaf where K belongs, insert
- If no overflow (2d keys or less), halt
- If overflow (2d+1 keys), split node, insert in parent:

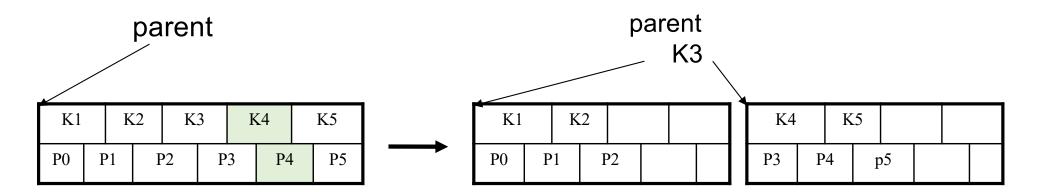

- If leaf, also keep K3 in right node
- When root splits, new root has 1 key only

Insert K=19

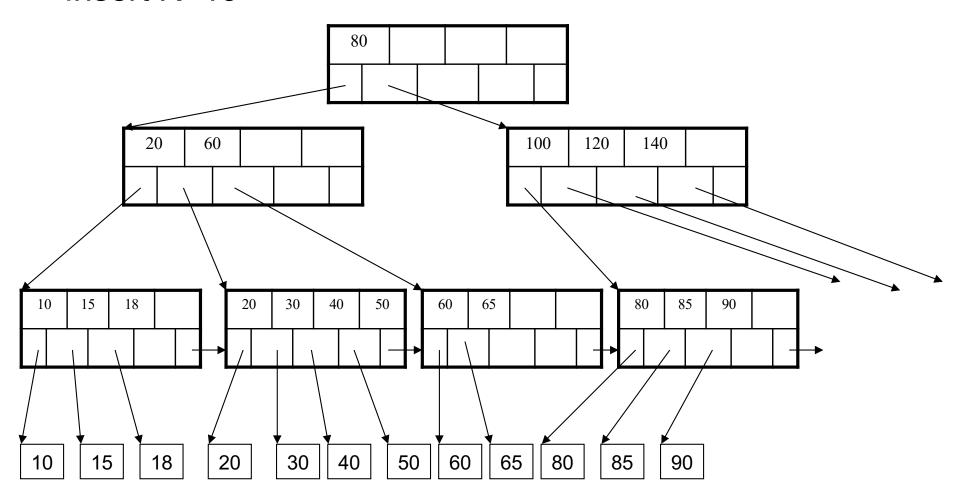

### After insertion

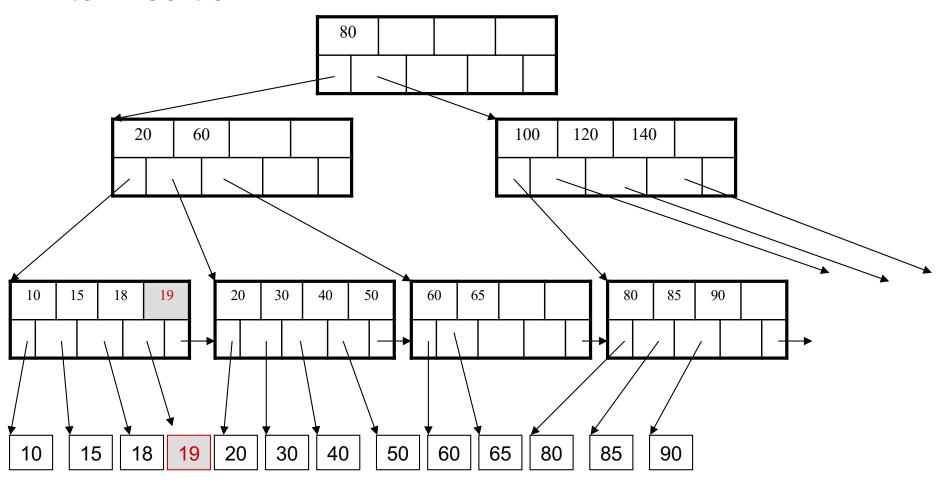

### Now insert 25

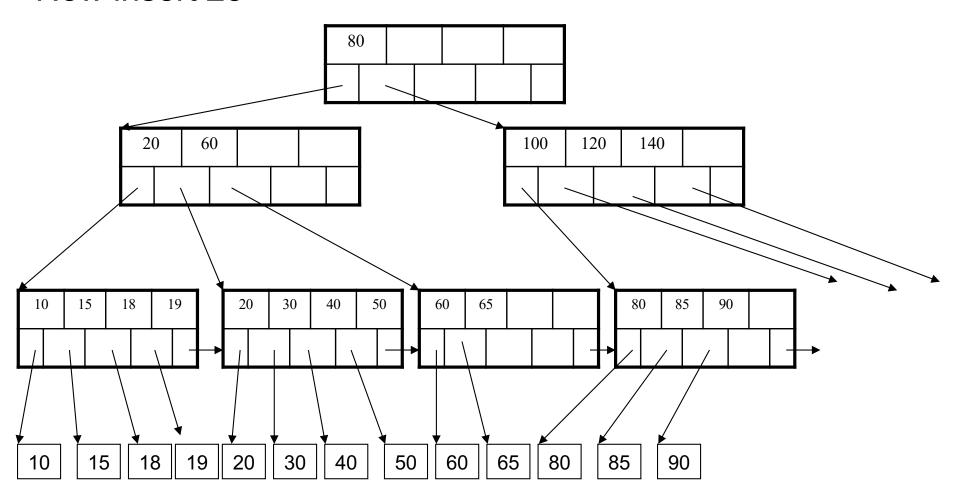

### After insertion

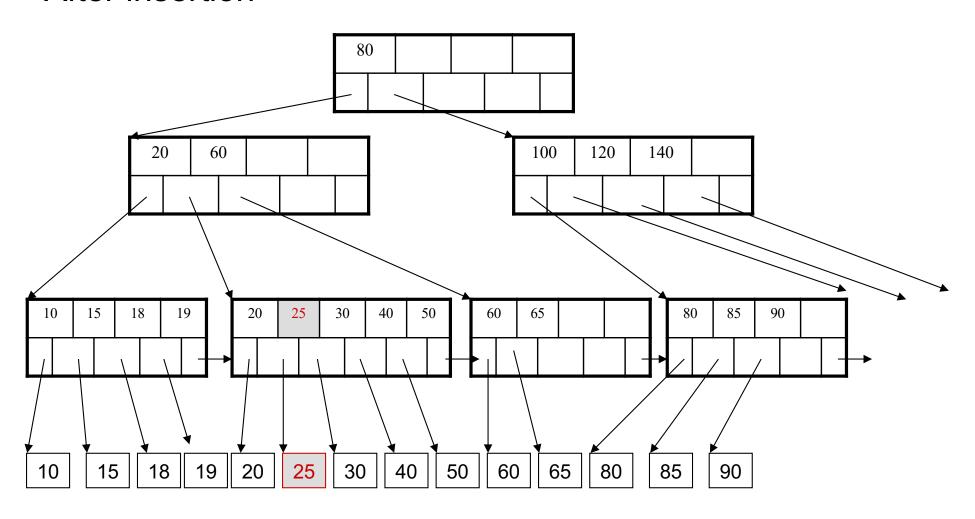

## But now have to split!

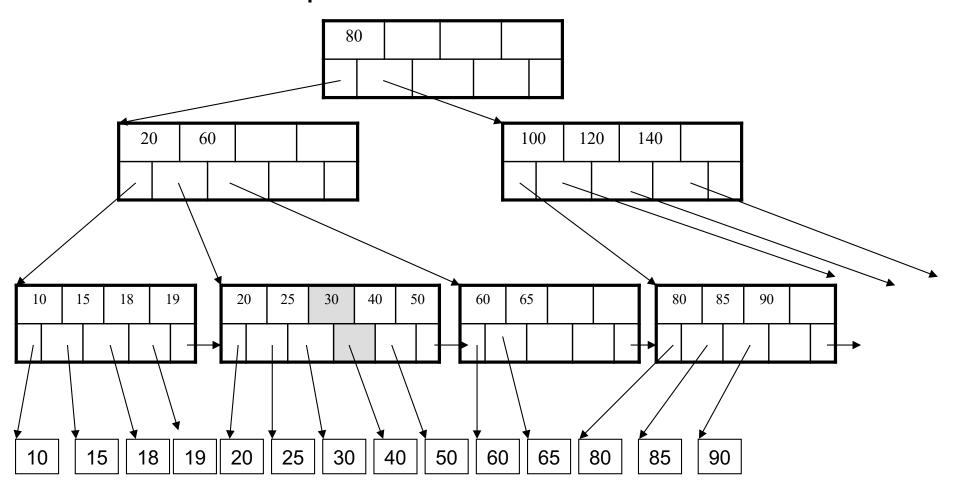

## After the split

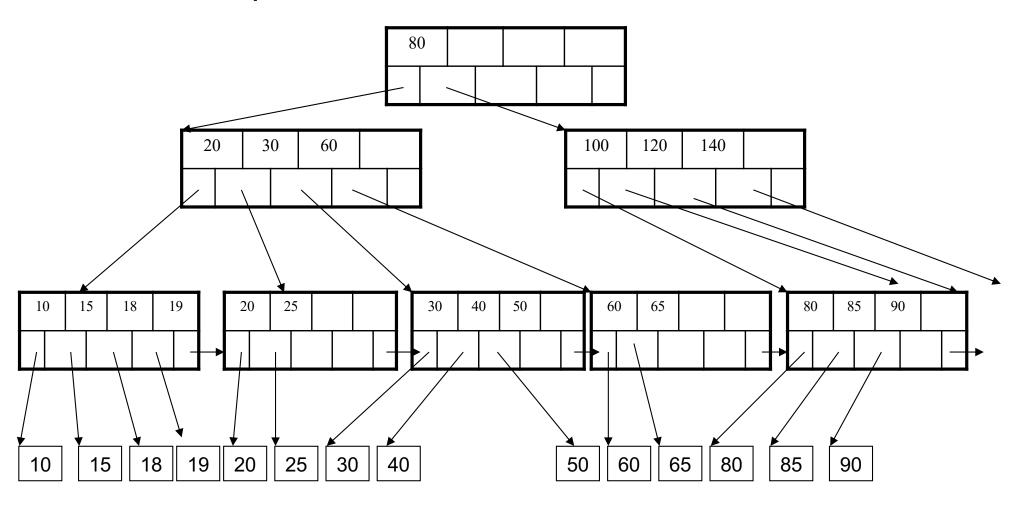

## Deletion in a B+ Tree

## Delete (K, P)

- Find leaf where K belongs, delete
- Check for capacity
- If leaf below capacity, search adjacent nodes (left first, then right) for extra tuples and rotate them to new leaf
- If adjacent nodes 50% full, merge with on adjacent node
   This removes a key/child from parent;
   repeat algorithm on parent node

### Delete 30

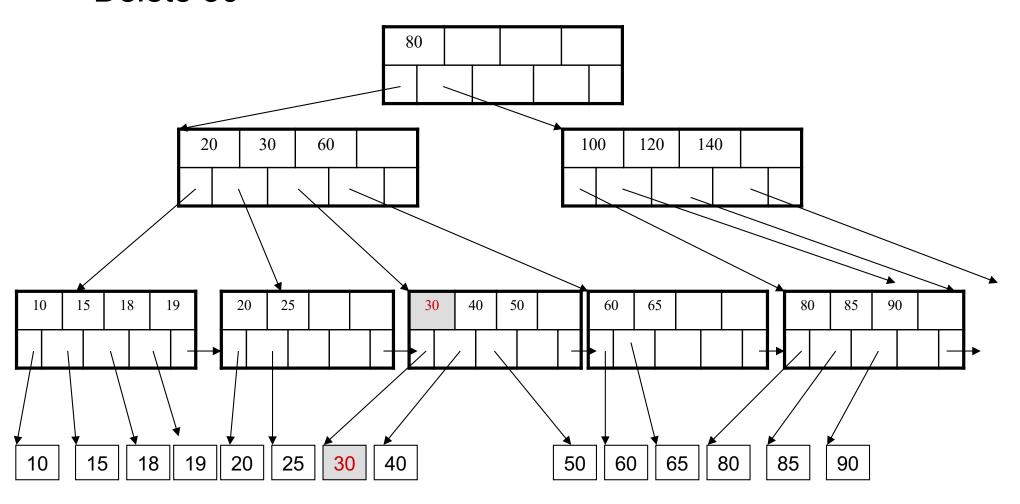

## After deleting 30

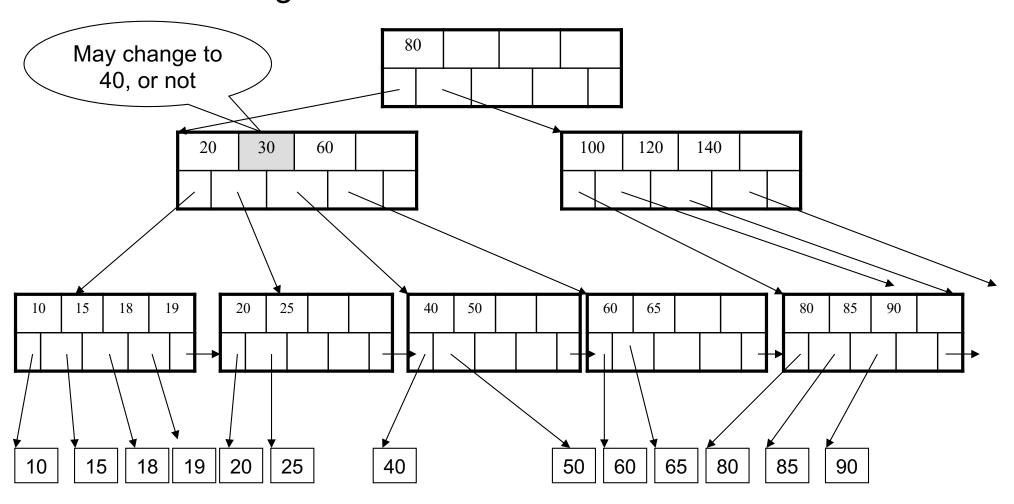

### Now delete 25

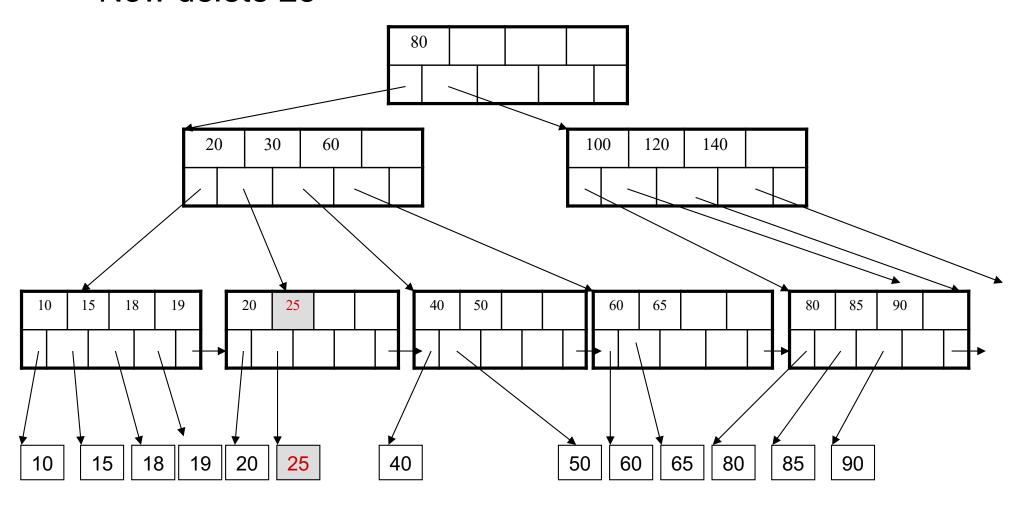

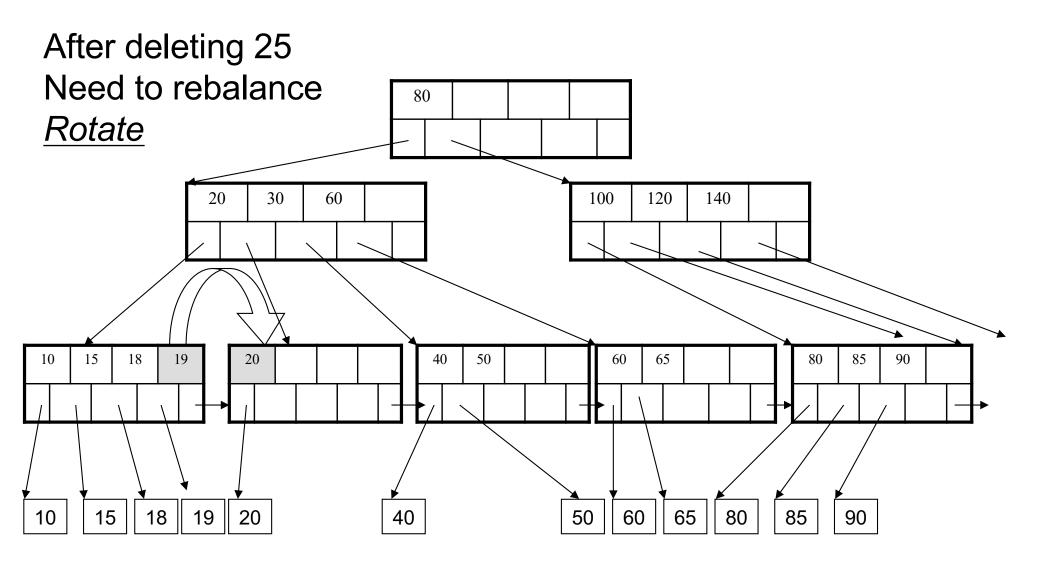

### Now delete 40

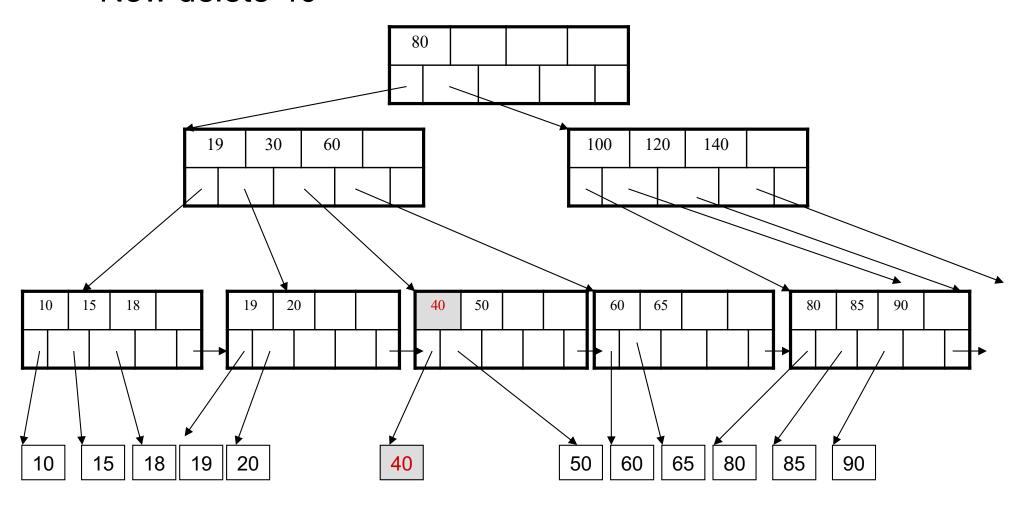

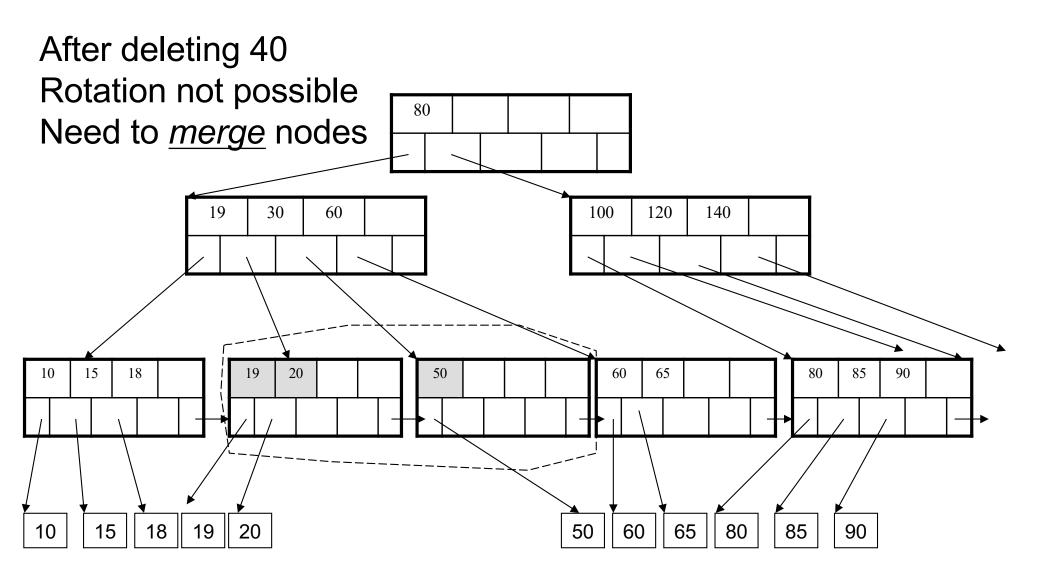

### Final tree

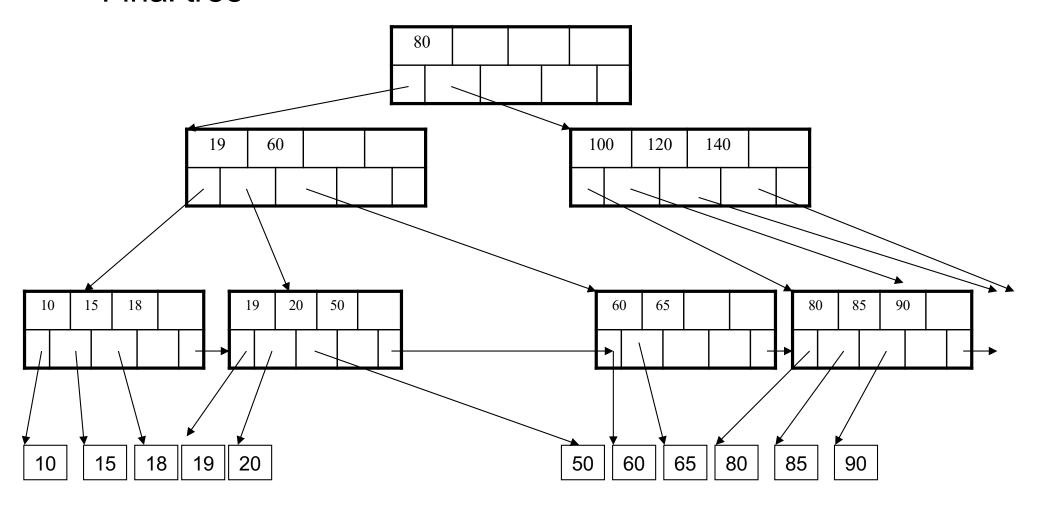

## Clustered v.s. Unclustered B+ Trees

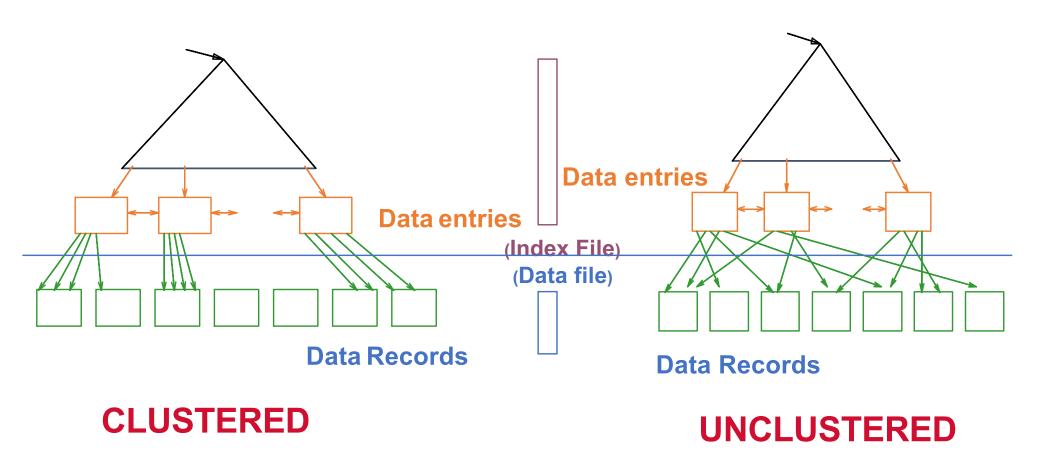

Note: can also store data records directly as data entries

# Searching a B+ Tree

- Exact key values:
  - Start at the root
  - Proceed down, to the leaf
- Range queries:
  - Find lowest bound as above
  - Then sequential traversal
- Less effective for multi-range
  - Can only use one B+ tree, ignore the other(s)
  - Called <u>access path selection</u>

Select name From Student Where age = 25

Select name
From Student
Where 20 <= age
and age <= 30

Select name
From Student
Where age = 25
and GPA = 3.5

# Summary on B+ Trees

- Default index structure on most DBMSs
- Many improvements/optimizations
  - Prefix compression:
     "Johannes", "John", "Johnson", "Jon",...
     store only suffices, to save space
  - Allow fill capacity to decrease slightly below 50% to avoid cascading splits and merges
  - Optimizations for transactions: tree-locking protocol instead of Strict 2PL
- For multi-dimensional queries, need R-trees:
  - E.g. age = 25 and GPA > 3.5
  - R-trees are more difficult to search and rebalance